围土交诵省

Ministry of Land, Infrastructure, Transport and Tourism

令和5年12月12日 四国地方整備局 四 国 技 術 事 務 所 香 川 高 等 専 門 学 校

Press Release

### 香川高専で出前授業

## 「インフラDX体験型学習」を開催!

~「新たな可能性」を発見するきっかけに~

### ■概 要

本「出前授業」は、デジタル技術の学びのきっかけとして、デジタル技 術の活用事例を体験し、新たな可能性を発見する機会になればと企画しま した。

四国技術事務所では、香川高専の学生を対象に「学校へ訪問しての」イ ンフラDX体験型学習を開催します。

### ■日 時

令和5年12月22日(金)8:50~10:20

■場 所

香川高等専門学校 高松キャンパス

建設環境工学科棟 3階 アクティブラーニング室

(香川県高松市勅使町355)

#### ■授業内容

ゲームエンジンを活用した3Dパース作成の体験

(4年生、建設環境工学科、40名)

### <取材申込み先>

取材を希望される報道関係の方は、12月18日(月)15時までに、以下をメールに てご連絡ください。

件 名:【取材希望】香川高専で出前授業「インフラDX体験型学習」を開催! 本 文:氏名(ふりがな)、所属、連絡先(住所、電話番号、メールアドレス) Mail宛先:skr-yongia77@mlit.go.jp

本施策は、四国圏広域地方計画の広域プロジェクト【NO.5 地域の自立性・持続的発展 に向けた「資国」産業競争力強化プロジェクト】に該当します。

### 問い合わせ先

四国技術事務所 総括技術情報管理官 小野 幸治(内線301) ◎技術情報管理官 阿部 浩之(内線303) TEL(087)845-3135 香川高等専門学校 学務課 学務係 TEL(087)869-3832

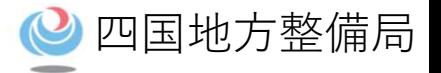

# インフラDX体験型学習(出前授業)

# 【令和5年12月22日(金)】

# 国土交通省四国地方整備局

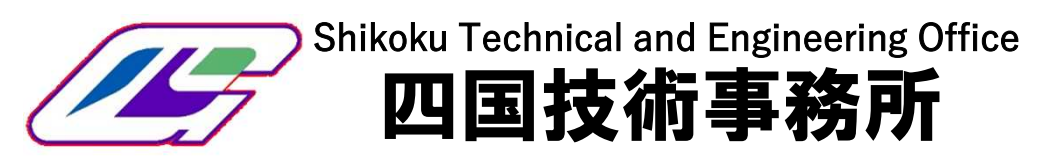

## ゲームエンジンを用いた3Dパース作成 マンコンコンコンピロ国地方整備局

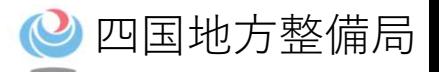

### 【研修概要】

- ゲームエンジン(Twinmotion)上の地形モデルにスマホ・タブレットで取得した点群データや既存のアセッ トを自由に配置し、3Dパースを作成する。
- 建設業での点群データ(測量)や3Dパース(景観確認・住民説明)の活用事例を学ぶ。

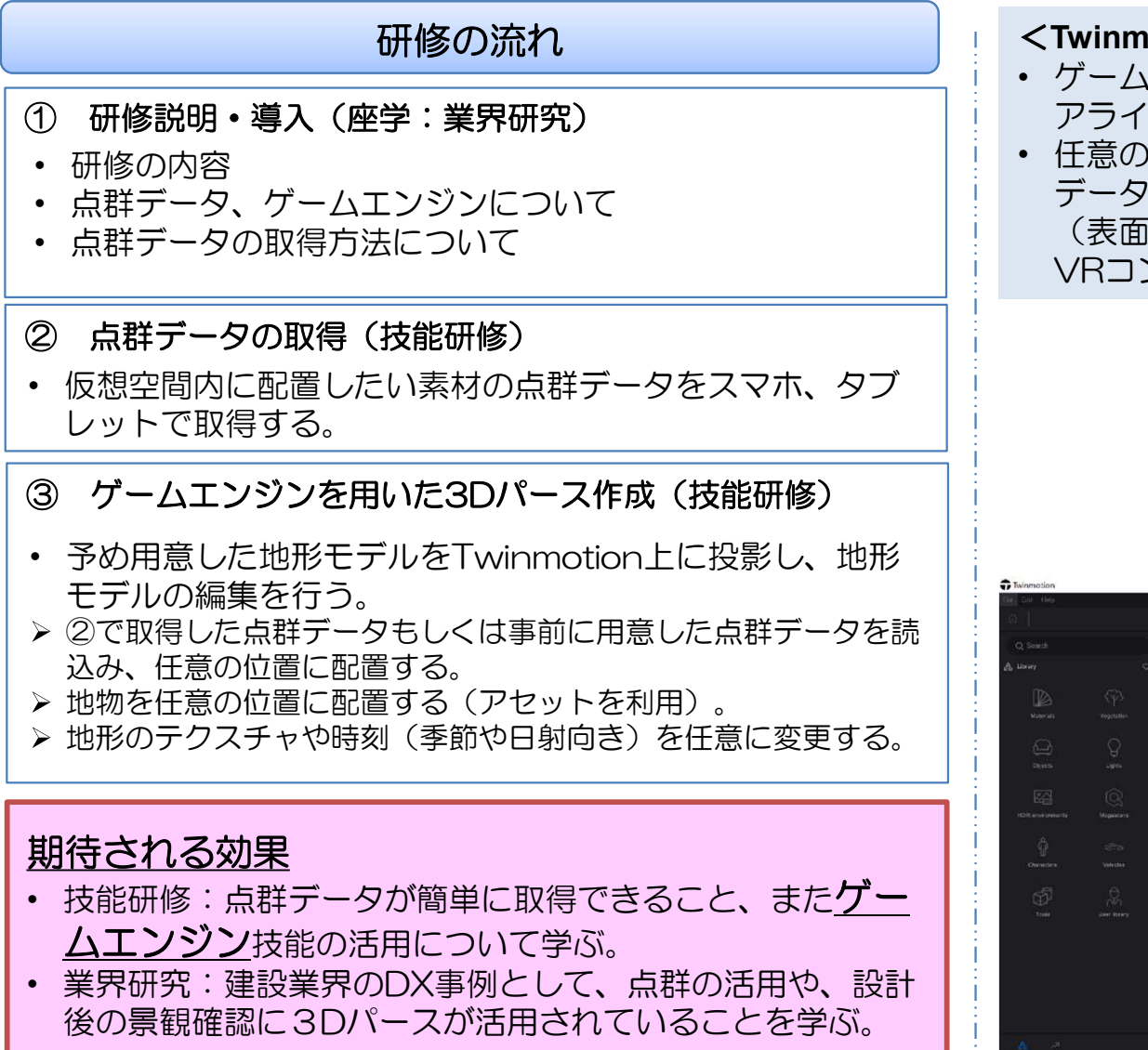

### <**Twinmotion**>

- ゲームエンジンであるUnreal Engineを用いた、建築用ビジュ アライゼーションソフト。
- 任意の地形モデル上に、Civil3D等で作成した3Dモデルや点群 データを配置したり、豊富なアセットから物体やテクスチャ (表面模様)を配置したりして、現実的な風景の画像や動画、 VRコンテンツを手軽に構築できる。

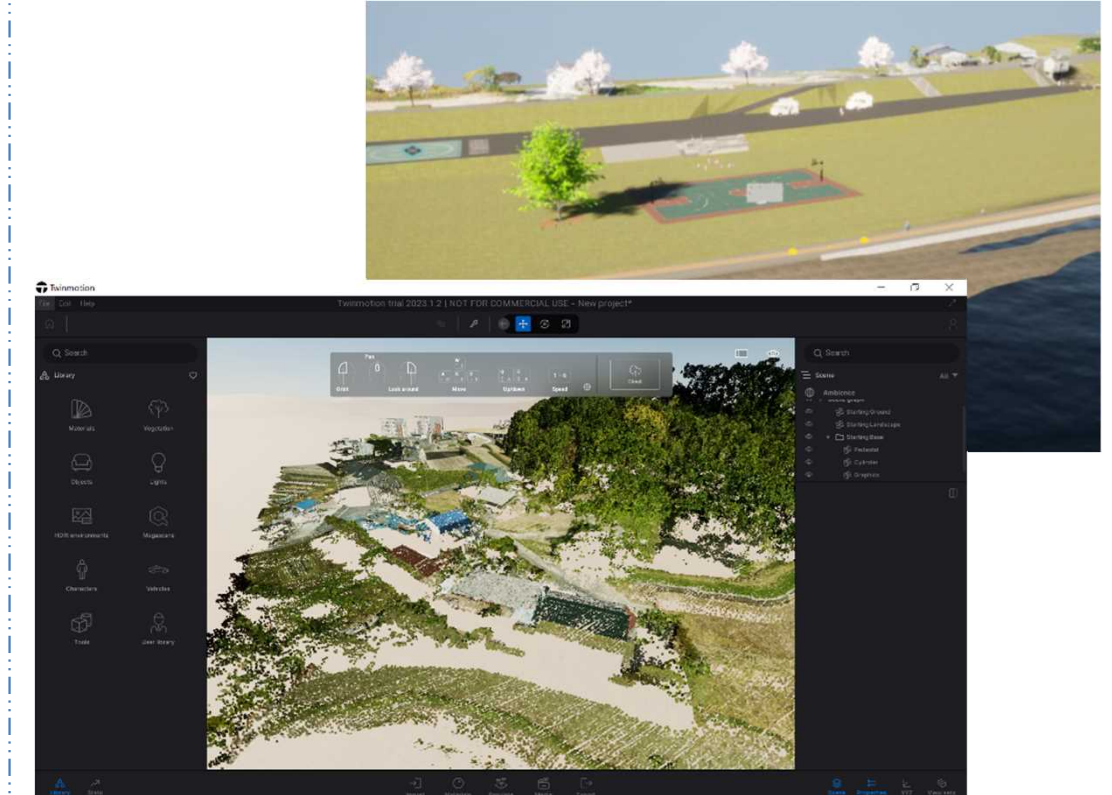

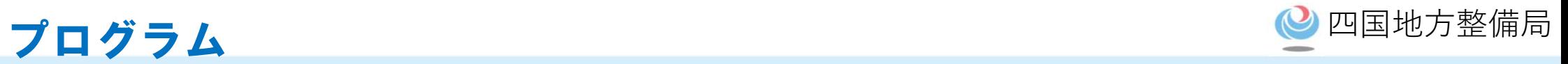

表.ゲームエンジンを用いた3Dパース作成研修 プログラム

| 形式       | 時間              | 研修概要                    |                                                                                      |                                                                                         |
|----------|-----------------|-------------------------|--------------------------------------------------------------------------------------|-----------------------------------------------------------------------------------------|
|          | (分)             | 項目                      | 内容                                                                                   | 詳細                                                                                      |
| 座学       | 15              | 1. インフラDXの概要 ・インフラDXの概要 | ・四国地方整備局におけるDXの取り組み<br>・人材育成                                                         |                                                                                         |
|          | 10 <sup>°</sup> | 2. バーチャルツアー<br>の概要      | ・関連技術の紹介 <br>(バーチャルツアー作成編の紹介)                                                        | •講習会以外の実施概要として、バーチャルツアー<br>編の概要を説明                                                      |
|          | 10 <sup>°</sup> | 場面の紹介                   | 3. 建設現場における  ①点群データ・ゲームエンジンの紹介<br>点群データ・ゲー  (概要、一般的な活用場面)<br>ムエンジン利活用 ②建設業での活用場面     | ・点群データ・ゲームエンジンの活用事例紹介                                                                   |
| 一部<br>体験 | 10 <sup>1</sup> | 4. 点群データ取得体<br>験 (一部体験) | •無料アプリ「Scaniverse」を活用した点群データの<br>取得方法、取得時の留意点について説明                                  | ・点群取得方法の紹介【演壇】<br>•点群データの取得方法を実演する。<br>•説明後または説明中に代表者がiPadプロを用い<br>て点群取得アプリを操作する。【操作体験】 |
| 座学       | 15              | ション                     | 5.点群データの処理  ①Cloud Compareの操作説明<br>のデモンストレー ②説明した操作の流れのデモンストレーションを動画<br>を用いて説明       | • 講師が点群データの編集について説明を行う。<br>• あらかじめ取得した点群データを用いて、編集<br>ソフトの操作を実演する。                      |
| 体験       | 25              | 16.<br>作体験              | Twinmotionの操  ①Twinmotion の基本的な操作説明<br> ②オブジェクトの配置や取得した点群データの取込み<br>等を行い、3Dパースの編集を体験 | •あらかじめ作成した地形を学生に配布(あらか<br>じめPCに保存)し、Twinmotion上で編集を体<br>験する。<br>•編集体験は2人1組で行う。          |
| 座学       | 5               | 7. まとめ                  | ・研修内容の振り返り<br>• 活用方法を生徒自身に考えてもらうよう促す。                                                | ①本研修の総括を行う。<br>②参加者の感想・意見を共有。                                                           |
| 時間       | 90              |                         |                                                                                      |                                                                                         |